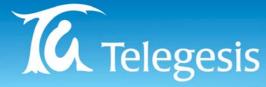

# www.telegesis.com

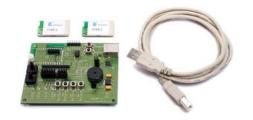

## STRX2DVKP – (ZigBee Technology)

Module Development Kit

The Telegesis STRX2DVKP Development Kit has been designed to enable fast and simple evaluation and development of the low cost, low power, ZigBee meshing solution provided by the STRX2 module.

#### **DEVELOPMENT KIT FEATURES**

The STRX2DVKP Development Kit provides genuine and easy serial access to the AT-Command line and all the I/O's of the STRX2 module connected to the Development board.

The second enclosed module is intended for use in prototyping. The STRX2DVKP kit is ideal for design engineers with a good understanding of ZigBee looking to integrate wireless mesh networking straight into their prototypes, or for use as a modular supplement to the STRX2DVKA Development kit.

Using the comprehensive Telegesis AT style Command line interface and the simple to use Telegesis Terminal software package provided, the STRX2DVKP offers a low cost, high value tool to use when working with Telegesis ZigBee technology.

Once the Development board is connected and the STRX2HW module is mounted, simply select your chosen commands from the AT command dictionary and enter them into the Telegesis Terminal software – obtainable free from <u>www.telegesis.com</u>

Unlike many other module command layers the Telegesis AT-Style command set fully mirrors the functionality of the on-board EmberZNet mesh networking stack. With the STRX2 module there is therefore no requirement for any embedded firmware expertise when engineering your mesh networking solution.

### **DEVELOPMENT KIT CONTENTS**

- 1 x STRX2DV Development Board.
- 1 x STRX2HW Module with a fitted Harwin
  1.27mm pitch, 10 x 2 connector.
- 1 x STRX2.
- 1 x USB cable.

#### THE STRX2DV DEVELOPMENT BOARD

- Board Dimensions 100mm x 80mm.
- USB to Serial Bridge.
- On Board 3.3V Voltage regulator, powered from the USB bus.
- Virtual com port on the PC created by driver, allowing easy access to the AT-Command interface.
- Breakout of selected pins of the STRX2 modules.
- 4 LED's, 4 buttons, 2 potentiometers and a beeper which can be connected to the I/O of the STRX2 module.
- SIF Interface for programming and real time debugging of custom firmware.
- The STRX2 Module is connected to the Development board by the Harwin 1.27mm pitch surface mount header allowing a plug-in solution.
- Reset and Bootload button.

Once connected, select your chosen commands from the AT style Command Dictionary and type them into the Telegesis Terminal software – obtainable free from <u>www.telegesis.com</u>

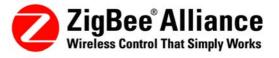

Telegesis, Marlow Business Centre, 84 Station Road, Marlow, Bucks, SL7 1NX, United Kingdom Telephone: +44 (0) 1628 894347 | Fax: +44 (0) 1628 894333 | Email: sales@telegesis.com

Product and Company names and logos referenced may either be trademarks or registered trademarks of their respective companies. All information is correct at time of issue. Telegesis reserves the right to make modifications and/or improvements without prior notification. Telegesis does not convey any license under its patent rights or assume any responsibility for the use of the described product. © 2005 Telegesis